Given a (2,3)-tree with n elements, and a sequence  $x_0 < x_1 < x_2 < \cdots < x_k$  of elements. We want to insert elements  $x_1, \ldots, x_k$  into the tree  $(k \ll n)$ .

time:  $O(\log n)$ ; work:  $O(k \log n)$ 

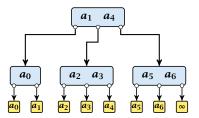

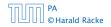

▲ 個 ト ▲ 臣 ト ▲ 臣 ト 58/295

Given a (2, 3)-tree with n elements, and a sequence  $x_0 < x_1 < x_2 < \cdots < x_k$  of elements. We want to insert elements  $x_1, \ldots, x_k$  into the tree  $(k \ll n)$ . time:  $\mathcal{O}(\log n)$ ; work:  $\mathcal{O}(k \log n)$ 

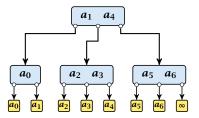

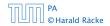

4.5 Inserting into a (2,3)-tree

▲ 個 ト ▲ 聖 ト ▲ 聖 ト 58/295

 determine for every x<sub>i</sub> the leaf element before which it has to be inserted time: O(log n); work: O(k log n); CREW PRAM

all  $x_i$ 's that have to be inserted before the same element form a chain

2. determine the largest/smallest/middle element of every chain

- insert the middle element of every chain compute new chains time: O(log n); work: O(k<sub>i</sub> log n); k<sub>i</sub>= #inserted elements (computing new chains is constant time)
- **4.** repeat Step 3 for logarithmically many rounds time:  $O(\log n \log k)$ ; work:  $O(k \log n)$ ;

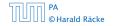

 determine for every x<sub>i</sub> the leaf element before which it has to be inserted time: O(log n); work: O(k log n); CREW PRAM

all  $x_i$ 's that have to be inserted before the same element form a chain

2. determine the largest/smallest/middle element of every chain

- insert the middle element of every chain compute new chains time: O(log n); work: O(k<sub>i</sub> log n); k<sub>i</sub>= #inserted elements (computing new chains is constant time)
- 4. repeat Step 3 for logarithmically many rounds time:  $O(\log n \log k)$ ; work:  $O(k \log n)$ ;

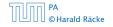

 determine for every x<sub>i</sub> the leaf element before which it has to be inserted time: O(log n); work: O(k log n); CREW PRAM

all  $x_i$ 's that have to be inserted before the same element form a chain

2. determine the largest/smallest/middle element of every chain

- insert the middle element of every chain compute new chains time: O(log n); work: O(k<sub>i</sub> log n); k<sub>i</sub>= #inserted elements (computing new chains is constant time)
- repeat Step 3 for logarithmically many rounds time: O(log n log k); work: O(k log n);

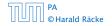

 determine for every x<sub>i</sub> the leaf element before which it has to be inserted time: O(log n); work: O(k log n); CREW PRAM

all  $x_i$ 's that have to be inserted before the same element form a chain

2. determine the largest/smallest/middle element of every chain

time:  $\mathcal{O}(1)$ ; work:  $\mathcal{O}(k)$ ;

3. insert the middle element of every chain compute new chains time: O(log n); work: O(k<sub>i</sub> log n); k<sub>i</sub>= #inserted elements (computing new chains is constant time)

```
    repeat Step 3 for logarithmically many rounds
time: O(log n log k); work: O(k log n);
```

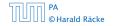

 determine for every x<sub>i</sub> the leaf element before which it has to be inserted time: O(log n); work: O(k log n); CREW PRAM

all  $x_i$ 's that have to be inserted before the same element form a chain

2. determine the largest/smallest/middle element of every chain

- 3. insert the middle element of every chain compute new chains time: O(log n); work: O(k<sub>i</sub> log n); k<sub>i</sub>= #inserted elements (computing new chains is constant time)
- repeat Step 3 for logarithmically many rounds time: O(log n log k); work: O(k log n);

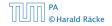

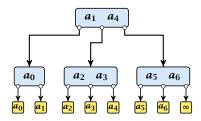

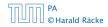

4.5 Inserting into a (2,3)-tree

**◆聞▶◆聖▶◆聖** 60/295

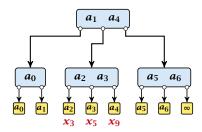

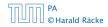

4.5 Inserting into a (2,3)-tree

◆ □ → < Ξ → < Ξ → 60/295

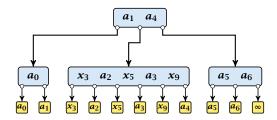

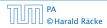

4.5 Inserting into a (2,3)-tree

**◆聞▶◆聖▶◆聖** 60/295

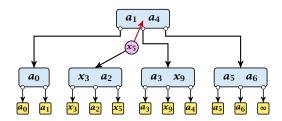

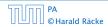

4.5 Inserting into a (2,3)-tree

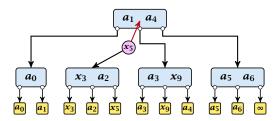

each internal node is split into at most two parts

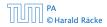

4.5 Inserting into a (2,3)-tree

**◆ @ ▶ ◆** 臺 ▶ **◆** 臺 ▶ 60/295

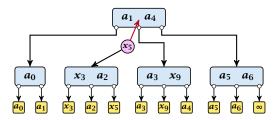

- each internal node is split into at most two parts
- each split operation promotes at most one element

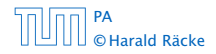

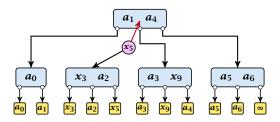

- each internal node is split into at most two parts
- each split operation promotes at most one element
- hence, on every level we want to insert at most one element per successor pointer

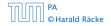

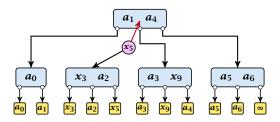

- each internal node is split into at most two parts
- each split operation promotes at most one element
- hence, on every level we want to insert at most one element per successor pointer
- we can use the same routine for every level

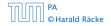

### Step 3, works in phases; one phase for every level of the tree

 Step 4, works in rounds; in each round a different set of elements is inserted

Observation

We can start with phase i of round r as long as phase i of round r - 1 and (of course), phase i - 1 of round r has finished.

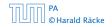

- Step 3, works in phases; one phase for every level of the tree
- Step 4, works in rounds; in each round a different set of elements is inserted

#### Observation

We can start with phase i of round r as long as phase i of round r - 1 and (of course), phase i - 1 of round r has finished.

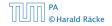

- Step 3, works in phases; one phase for every level of the tree
- Step 4, works in rounds; in each round a different set of elements is inserted

#### Observation

We can start with phase i of round r as long as phase i of round r-1 and (of course), phase i-1 of round r has finished.

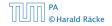

- Step 3, works in phases; one phase for every level of the tree
- Step 4, works in rounds; in each round a different set of elements is inserted

#### Observation

We can start with phase i of round r as long as phase i of round r-1 and (of course), phase i-1 of round r has finished.

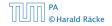